### **ПОРЯДОК**

# **КОНТРОЛЯ КАЧЕСТВА УСЛУГ, ОКАЗЫВАЕМЫХ ПРОВАЙДЕРОМ В ТОМ ЧИСЛЕ ПРОВЕРКИ РАБОТЫ СИСТЕМЫ КОНТЕНТНОЙ ФИЛЬТРАЦИИ**

#### **1. Общие положения**

1.1. Контроль качества услуг, в том числе проверка работы системы контентной фильтрации (далее - «СКФ») осуществляется на основании Федерального Закона от 29.12.2010 № 436-ФЗ «О защите детей от информации, причиняющей вред их здоровью и развитию», Федерального Закона от 28.07.2012 № 139-ФЗ «О внесении изменений в Федеральный закон «О защите детей от информации, причиняющей вред их здоровью и развитию» и отдельных законодательных актов Российской Федерации по вопросу ограничения доступа к противоправной информации в сети Интернет», письма Министерства просвещения Российской Федерации от 07.06.2019 №' 04-474 «О методических рекомендациях» (вместе с «Методическими рекомендациями по ограничению в образовательных организациях доступа обучающихся к видам информации, распространяемой посредством сети «Интернет», причиняющей вред здоровью и (или) развитию детей, а также не соответствующей задачам образования»),

1.2. Компьютеры детского сада подключены к сети Интернет в соответствии с государственным контрактом па оказание услуг по предоставлению образовательным учреждениям Ярославской области доступа к сети «Интернет», к внутрисетевым ресурсам образовательных учреждений, подключаемых в рамках государственного контракта, и ГУ ЯО «Центр телекоммуникаций и информационных систем в образовании», и по ограничению доступа обучающихся к видам информации, распространяемой посредством сети «Интернет», причиняющей вред здоровью и развитию детей, а также не соответствующей задачам образования [\(https://vvww.cclu.var.ru/indcx/inct rcp2020.html](https://vvww.cclu.var.ru/indcx/inct%20rcp2020.html) ) (далее - «Контракт»), Провайдером является «СЕВЕР ТЕЛЕКОМ» (далее «Оператор», «Исполнитель»).

1.3. Предоставляемые услуги:

- организация каналов связи с целью обеспечения физического и логического доступа к сети «Интернет» в 2023 году с адресами подключений и скоростью доступа к ресурсам сети Интернет не менее 30 Мегабит в секунду:

- организация каналов связи с целью обеспечения физического и логического доступа к ресурсам других ОУ, перечисленных в приложении к Техническому заданию;

- организация каналов связи с целью обеспечения физического и логического доступа к ресурсам, предоставляемым ГУЯО «Центр телекоммуникаций и информационных систем в образовании» (находящемуся по адресу: 150000. г. .Ярославль, ул. Собинова, д. 31/6. офис 204):

- контентная фильтрация и блокирование доступа к Иитериет-ресурсам. причиняющим вред здоровью и (или) развитию детей, а также несовместимым с задачами обучения и воспитания:

- самовосстановление канала доступа после программно-аппаратных сбоев (сетевые атаки, взлом, перезагрузка, проверка па наличие ошибок и их исправление, возвращение к настройкам по умолчанию п т.д.) встроенными средствами самовосстановления;

- оказание круглосуточной технической поддержки.

1.4. Срок оказания услуги: с 01 марта 2023 года по 31 декабря 2023 года включительно, ежедневно (включая выходные и праздничные дни), круглосуточно.

1.5. Данный Порядок устанавливает последовательность действий по организации контроля качества услуг, оказываемых провайдером.

# **2. Состав комиссии**

Для проверки соответствия качества услуг требованиям, установленным Контрактом, создаётся комиссия, которая утверждается приказом по детскому саду, в следующем составе:

- 1) Заведующий МДОУ, председатель комиссии
- 2) Старший воспитатель, курирующий информационную безопасность,
- 4) Делопроизводитель, член комиссии

# **3. Порядок действий по проверке соответствия качества услуг, оказываемых провайдером**

3.1. Проверка соответствия качества услуг, оказываемых провайдером, проводится в дни с наименьшей загруженностью сети Интернет. Накануне проверки в учительской размещается объявление о необходимости отключения компьютеров от сети Интернет на время проведения проверки.

3.2. Для проверки скорости Иптсрнст-подключсния перейти па сайт https://\v\vvy. speedtest.net/

Зафиксировать в акте значение показателя Download, в Мегаби тах в секунду.

3.3. Проверить доступ к ресурсам, предоставляемым ГУ 510 «Центр телекоммуникаций и информационных систем в образовании» па сайте, расположенном по адресу hllps://cdu.\'ar.ru/

3.4. Для проверки работы СКФ. предоставляемой Оператором, комиссия выбирает 3-4 материала содержание которых может причинить вред здоровью и развитию обучающихся пытается найти их по поиску, внеся название материала (часть материала, сайта) в поисковую систему.

3.5. Из предложенного поисковой системой списка адресов нужно перейти па страницу сайта, содержащего противоправный контент. Если материал отображается и с ним можно ознакомиться без дополнительных условий, фиксируется факт нарушения работы системы контентной фильтрации.

При дополнительных условиях (требуется регистрация, условное скачивание, переадресация и т.д.), при выполнении которых материал отображается, также фиксируется факт нарушения работы системы контентной фильтрации.

При невозможности ознакомления с противоправным контентом при выполнении условий (регистрация, скачивание материалов, переадресаций и т.д.) нарушение не фиксируется.

3.1. Комиссия вводит по очереди следующие запросы, не совместимые с задачами обучения и воспитания: «купить оружие», «сделать бомбу», «купить изготовить наркотики», «порнография», «способы совершения самоубийства», «вступить в фашистскую организацию».

3.7. Из предложенного поисковой системой списка адресов нужно перейти по некоторым ссылкам, проанализировать информацию на предмет возможного нанесения ущерба физическому и психическому здоровью воспитанников.

3.8. При обнаружении сайтов или страниц сайтов в сети «Интернет», содержащих материалы с признаками запрещённой информации, необходимо выполнить следующие действия:

- открыть посредством интернет-браузера раздел сайта Роскомнадзора России «Единый реестр запрещенной информации» (https://eais.rkiTgoy.ru). В подразделе «Прием сообщений» (https://cais.rkn.gov.ru/feedback/) сформировать сообщение о наличии на сайте или странице сайта в сети «Интернет» признаков запрещенной информации (поля, отмеченные знаком «\*» обязательны для заполнения);

- в поле « Гид информации» следует выбрать одни из типов запрещенного к распространению контента:

- в поле «Указатель страницы сайта в сети «Интернет» ввести конкретную ССЫЛКУ па интернет-страницу сайта в сети «Интернет» (например. hltp://examplc.com/examplc.htnil), где содержатся признаки запрещенной информации;

- в подразделе «Заявитель» в нолях «Отчество», «Место работы» имеется возможность указать соответствующие данные должностного лица, направившего сообщение и наименование организации;

- в поле «Е-mail» следует указать действительный адрес электронной почты для получения уведомления о результатах отработки сообщения. На указанный адрес электронной почты будет направляться уведомления о принятии ссылок к рассмотрению и о включении их в Единый реестр.

3.9. Более подробную процедуру направления и рассмотрения сообщения но вопросу ограничения доступа к запрещённой информации, размещённой в сети «Интернет» можно посмотреть по ссылке [www.edu.yar.ru/saiety/docs/algoriymbadcontent2018.ndf](http://www.edu.yar.ru/saiety/docs/algoriymbadcontent2018.ndf)

3.10. Проверить возможность выхода с компьютера в одну-две социальные сети: «ВКонтакте». «Одноклассники», и т.д.

3.11. Сделать отметку в журнале о проведении проверки (Приложение 1).

3.12. Оформить акт контроля качества услуг, оказываемых провайдером, в том числе проверки работы контентной фильтрации (Приложение 2).

3.13. При выявлении компьютеров, подключённых к сети Интернет и не имеющих контентной фильтрации, производится одно из следующих действий:

- немедленная установка и настройка СКФ (Приложение 3 - Инструкция по импорту сертификата Системы контентной фильтрации в браузер);

- немедленное программное и/или физическое отключение доступа к сети Интернет па выявленных компьютерах.

4. Подача заявки на изменение настроенной политики доступа к ресурсам в сели Интернет

Для блокировки либо разблокировки ресурсов в контентной фильтрации необходимо по адресу <http://skf.rtcn.cair.ru/> оставить заявку в электронном виде в Систему контентной фильтрации.

Для этого необходимо:

- перейти по ссылке hlto://skf.rtcn.cair.ru/

- нажать кнопку «Вернуться в начало»

- нажать кнопку «Открыть доступ» («Закрыть доступ» - для блокировки).

## **5. Периодичность регулярного аудита**

Проверка работы качества услуг, оказываемых провайдером, в том числе проверка работы СКФ проводится ежегодно перед началом учебного года в августе, далее не реже 1 раза в полгода.

## **6. Процедура внеплановой проверки**

6.1. Внеплановая проверка качества услуг, оказываемых провайдером, проводится при возникновении проблем (отсутствие связи; сбой связи (с указанием продолжи дельности); обращение из СУ к Интернет-ресурсу. содержащему информацию, запрещённую на территории Российской Федерации: обращение из ОУ к Иитернетресурсу. содержащему информацию, не соответствующую задачам образования: обращение из ОУ к Иитернет-ресурсу, содержащему потенциально опасную информацию).

6.2. В данном случае следует обращаться в службу технической поддержки «СЕВЕР ТЕЛЕКОМ»

6.3. При обращении необходимо предоставить следующую информацию:

- номер государственного контракта

- номер лицевого счета
- название и шестизначный код образовательного учреждения
- Ф.И.О. позвонившего и должность;
- контактный телефон позвонившего (сотовый или городской);
- причину обращения.
- 6.4. Служба технической поддержки работает все дни недели круглосуточно.

# **7. Форма отчёта**

7.1. Факт проверки оформляется актом и фиксируется в журнале о проведении проверки с указанием номера кабинета и(или) инвентарного номера компьютера, результатов проверки и принятых мер (Приложение 1).

7.2. Формы документов утверждаются приказом образовательной организации.

- 13. Содержание отчёта должно отражать:
- дату проведения проверки;
- ФИО сотрудников, участвующих в процедуре;
- номер(а) кабинетов:
- общее количество компьютеров;
- количество компьютеров, подключённых к сети Интернет;

- информацию о проблеме (отсутствие связи; сбой связи (с указанием продолжительности): обращение из ОУ к Интернет-ресурсу. содержащему информацию, запрещённую на территории Российской Федерации; обращение из ОУ к Интернетресурсу. содержащему информацию, не совместимую с задачами образования; обращение из ОУ к Интернет-ресурсу. содержащему потенциально опасную информацию);

- соответствие/несоответствие фактической скорости предоставления доступа к сети Интернет (не ниже 30 мегабит в секунду);

- результаты проверки работы системы контентной фильтрации
- вывод но результатам проверки.

# **ЖУРНАЛ контроля контентной фильтрации МДОУ «Детский сад №193»**

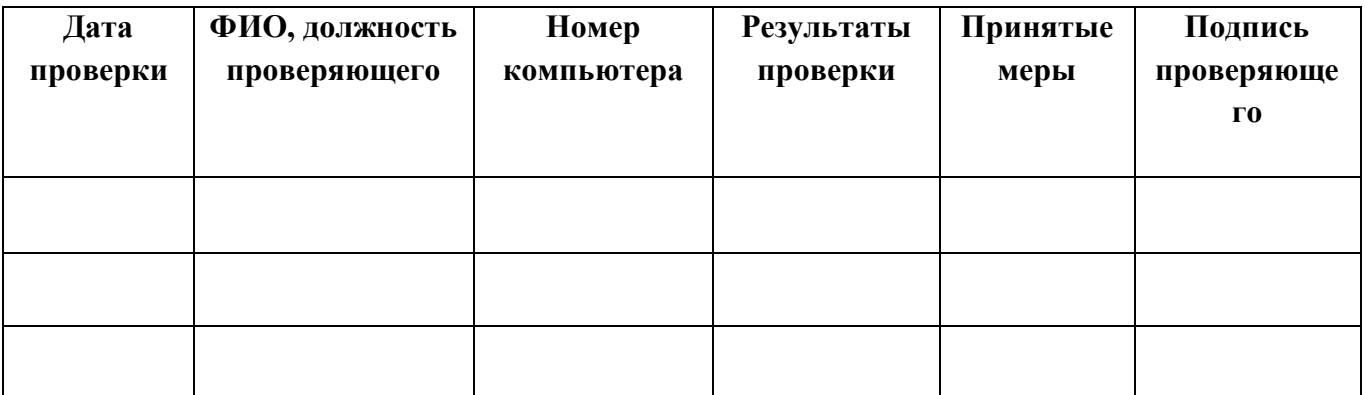

# Приложение №2

#### **AKT**

### об эффективной (неэффективной) работе контентной фильтрации Интернет-ресурсов в МДОУ «Детский сад №193»

### 1. Обшие свеления:

- количество компьютеров в ДОУ - количество компьютеров в локальной сети
- количество компьютеров, подключенных к сети Интернет
- провайдер, предоставляющий доступ в сеть Интернет
- скорость передачи данных {как прописано в договоре)

#### 2. Контент-фильтр:

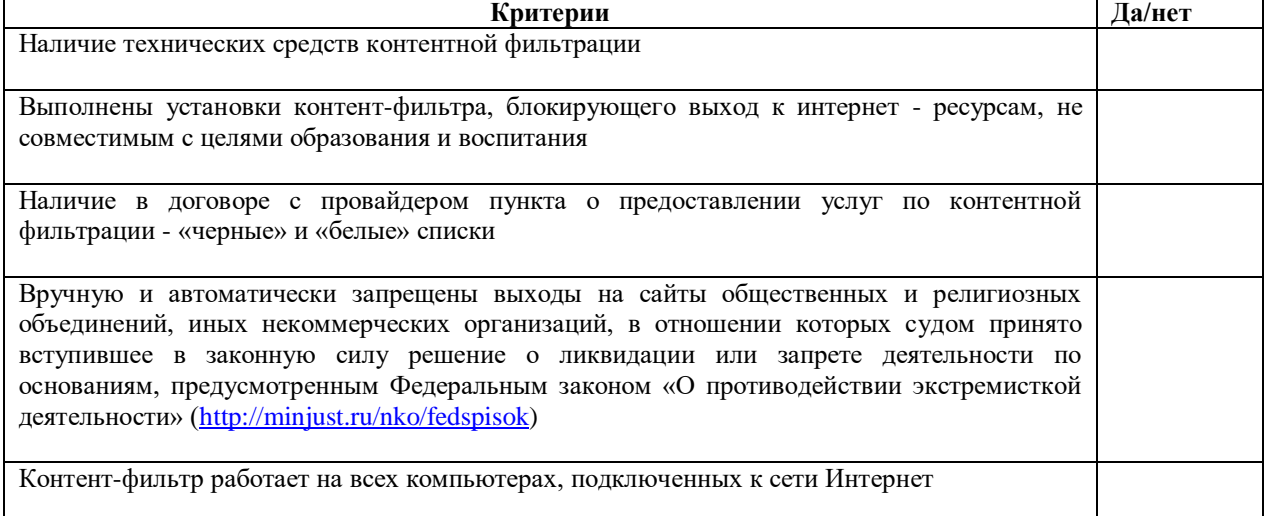

#### 2.1. Название технических средств контентной фильтрации

#### 2.2. Способ осуществления контентной фильтрации {на каждом рабочем месте, централизованно на уровне организации)

3. Нормативная документация образовательной организации по проведению организационных мер по ограничению доступа в сеть Интернет:

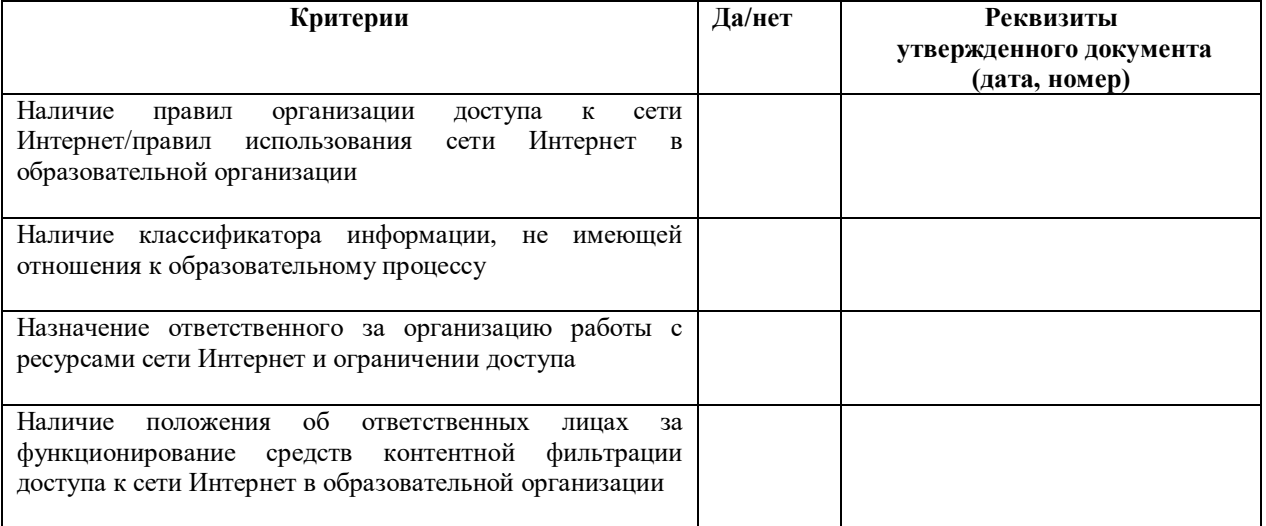

#### 4. Результаты проверки работы системы контентной фильтрации:

Все виды информации, перечисленной в приложении «Перечень видов информации, распространяемой посредством сети Интернет, причиняющей вред здоровью и (или) развитию детей, а также не соответствующей задачам образования» Методических материалов для обеспечения информационной безопасности детей при использовании ресурсов сети Интернет, разработанных Министерством просвещения РФ, Принципедия и проступны, недоступны обучающимся в процессе учебной деятельности.

При проверке были использованы следующие запросы в поисковых системах (Yandex.ru, Mail.ru и т.д. указать каких):

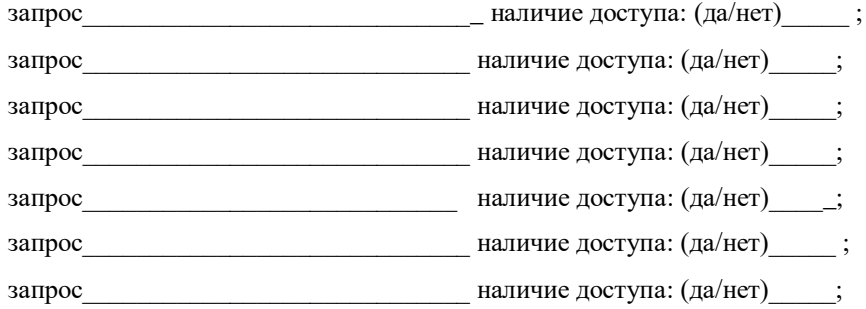

Дата составления акта

Члены комиссии по проведению проверки образовательной организации по контентной фильтрации:

ФИО, должность подпись

 $M.\Pi.$